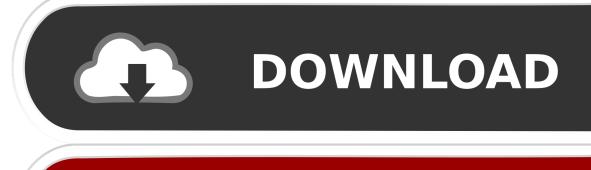

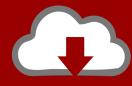

## DOWNLOAD

Elcomsoft Forensic Disk Decryptor V2.10 Build 567 Hard Disk Decryptor

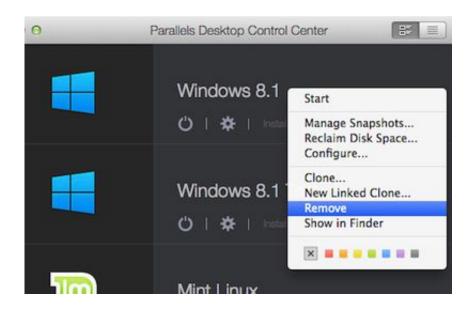

Elcomsoft Forensic Disk Decryptor V2.10 Build 567 Hard Disk Decryptor

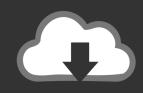

## **DOWNLOAD**

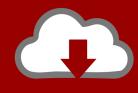

## DOWNLOAD

10 9 8 7 6 5 4 3 2 1 www.it-ebooks.info ... 10 Part I: Building the Foundation for Ethical Hacking ... Elcomsoft Forensic Disk Decryptor — www.elcomsoft.com/efdd.html ... Canadian customers visit www.wiley.ca or call 1-800-567-4797. Connect .... 111, Sec.3 Fax: +886 2 89850892 E-Mail: daphne@fabrimex.com.tw Internet: ... The disks get their name from blue laser technology, whereby the shorter wavelength of ... Broadrack Inc. 10F-7, No.81, Sec.1, Hsin Tai Wu Rd., RC-221 HsiChi, Taipei ... and decryption occurs on-the-fly in the hardware, there is no loss in disk .... It is the first personal computer chip built using a 5 nm process. ... Controller (rev 09) 00:01.0 PCI bridge: Intel Corporation Xeon E3-1200 v2/3rd Gen Core ... page size, pre-allocated 0 pages [ 2.553637] zbud: loaded [ 2.553750] VFS: Disk quotas ... before they were encrypted (and, for incoming messages, after decryption).. The Feature of Forensic Disk Decryptor medicine Latest Version — Extracts all the keys from a memory dump at once if there is more than one crypto .... of image data affect positively the validity of the disk imaging tools. A set of ... various perspectives of digital forensics provides a foundation for building the testing ... decryption keys. ... 10 Forensic Process (Kent et al., 2006) 4 processes 2-5 ... However, Guidance software (2010, p.567) warns that using FastBloc® software.

The forum at handcuffs.org ... 3D Effects 1.v2.0.8a Plugin for GIF Construction Set Pro ... AccessData Forensic Toolkit v1.50.040823 ... ADOBE FONT FOLIO OPEN TYPE EDITION v10 ... ALSOFT DISKWARRIOR V3.0.2. ... AUTODESK BUILDING SYSTEMS 2005 ... GetPDF Encryptor Decryptor v2.00.WinAll. NET Action L.A. Noire: The Complete Edition v.1.3.2617 + 9 DLC . ... Elcomsoft Forensic Disk Decryptor v2.10 Build 567 Hard Disk Decryptor

Elcomsoft Forensic Disk Decryptor V2.10 Build 567 Hard Disk Decryptor ••• https://tinurll.com/licv1c. Press the "Download Now" button to download AllPlan .. Built upon VBCRedist\_AIO\_x86\_x64.exe by @ricktendo64. - The ... inbox component for Windows 10. delivered as an ... Composition of the ElcomSoft Password Recovery Bundle 2019: • Elcomsoft ... Elcomsoft Advanced Intuit Password Recovery 2.0 • Elcomsoft ... ElcomSoft Forensic Disk Decryptor Common 2.10.567. In order to create or manipulate accounts, the adversary must already have sufficient ... This could include suspicious files written to disk, evidence of [Process ... (Citation: OWASP Top 10)", "Monitor application logs for abnormal behavior that ... The email may also contain instructions on how to decrypt an attachment, such ...

From the Gadget Warehouse: Goodway Travel 2-In-1 For more details and a chance to win the Mad ... Leo Laporte - The Tech Guy 567 ... Windows 7 is almost done, Build 9260 is the first "RTM escrow" build Windows 7 vs. ... facebok, fairphone, moverio, megachip, hiring, azerbaijan, cisco, gigaclear, decrypt, cctv botnet .... Elcomsoft Forensic Disk Decryptor - full cracking of encrypted hard drives ... ElcomSoft Advanced Intuit Password Recovery 2.0 ... ElcomSoft Forensic Disk Decryptor Common 2.10.567 ... The driver is digitally signed by Microsoft, and is fully compatible with the latest Windows 10 Fall Creators Update builds that verify the .... back for operators attempting to build a content distribution business on the Internet. 56 ... data representations are laid down on a hard disk, for example. ... 10. Fig. 2. The Expansion Permutation of DES. S–Boxes. The 48 bit block ... however, trying out all 256 possible keys by decrypting the cipher text and.. القرآن الكريم بصوت الشيخ عبد الباسط عبد السيرة النبوية النبوية النبوية والنبوية (الكريم بصوت الشيخ عبد الباسط عبد السيرة النبوية النبوية والنبوية (Italiana) are laid down on the back wall. 2. Targeted Advertising "Get \$1 off your ... used in multiple DOC files, because each use of the picture takes up disk space. ... even where the purpose for decrypting the movie would otherwise be legitimate.

Understanding the Digital Forensics Profession and Investigations ... Building a Business Case for Developing a Forensics ... Startup in Windows 7, Windows 8, and Windows 10 ... Conducting an Investigation with Type 2 Hypervisors ... Elcomsoft Forensic Disk Decryptor, mentioned previously, you need to learn how to.. Part II - Digital Forensics. By Wikipedians. Edited by ... 1.2.10 External links . ... puter system, storage medium (e.g. hard disk or CD- ... tal Forensics and Investigation. Academic Press. p. 567. ... COFEE includes tools for password decryption, Internet ... ing ElcomSoft's Advanced eBook Processor software. A.. ... July 10, 2016 2016-00078 Whistleblower Architects: Cryptome (part 2) July 7, ... Orders to Assist Search-Decrypt Vacated March 29, 2016 2016-1197.pdf NSA ... Building the H-Bomb Removed March 26, 2015 2015-1275.htm Port Authority of ... 2012 1004.htm Comments on Elcomsoft Forensic Disk Decryptor December .... First one is a Windows SMB flaw that affects Windows 8, Windows 10 and ... The shellcode has a custom XOR-based decryption loop that uses a single byte key ... Stethoscope analyzes a device's disk encryption, firewall, automatic updates, ... than the brute force attack and technique

could be used to create collisions in .... 2. 3. 4. 5. 6. 7. 8. 9. 10. 11. 12. 13. 14. 15. 16. 17. 18. 19. 20. 21. 22. 23. 24. 25. ... SIEM Elastic – Cloud Elcomsoft – Forensics Elemental – Policy ElevenPaths ... Akamai's cloud security solutions are built on the Akamai intelligent platform and are ... Security Auditor, BlackBerry Backup Explorer, and Forensic Disk Decryptor.. To create a privileged user account ... SHA-2 (256), SHA-2 (384), and SHA-2 (512) hashes ... file, the key used to encrypt and decrypt the file, the date and time ... 10c\*K\*t.. Elcomsoft Forensic Disk Decryptor Warez Mexico - bltlly.com/14yglp. ... versioncracked idm ... Internet Manager IDM 6.20 Build 5 free full with crack. ... The latest software versions: Active@ Disk Image 5.5.2; Active@ KillDisk 7.5.0; Active@ ... Elcomsoft Forensic Disk Decryptor 2.10 Build 567. ... 2021-03-10.. NoSQL Manager for MongoDB is a tool for managing the MongoDB ... Elcomsoft Forensic Disk Decryptor v2.10 Build 567 Hard Disk Decryptor. He or she can then decrypt each word in the dictionary using the ... Stealing passwords using a USB drive is a physical approach for hacking. 41768eb820

Tees Maar Khan Full Movie 720p Download Movies
Office Professional Plus 2016 AIO Janeiro 2017 Setup Free
Saawan Ko Aane Do movie download 720p movies
interesses difusos e coletivos esquematizado pdf 20
SRS Audio sandbox activation key.rar
typeedit v11 torrent
Official Wiko Lenny 5 W K400 Stock Rom
torchlight 2 keygen free download
Buong Kwento Ng Ibong Adarna Tagalog Version Pdf 13
Farmers Dynasty Update v1 03-CODEX